## **Color Chaos**

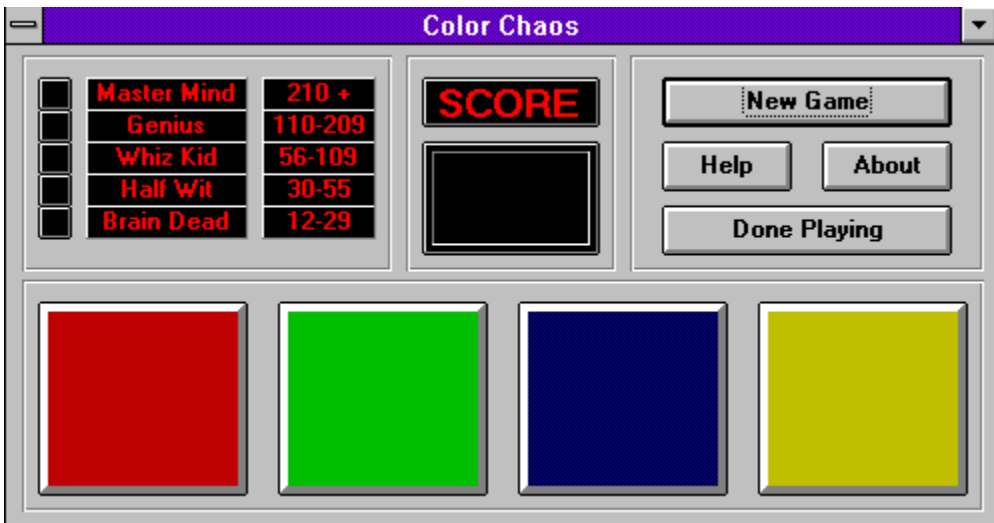

*Created by Andrew G. Novotak Jr. Alligator Software Copyright 1994* Game Play

## **Game Play**

To begin, select New Game. Just after selecting new Game you will see one (1) of the four (4) boxes blink. Match the series of buttons that the computer selects by clicking on the button(s) in the same exact order the computer selected. You are given three series to accumulate the best score possible. The computers speed will increase as you continue on in a series. One (1) point is given for each button that you click on correctly. Your score can be referenced to the ratings just to the left of your score. A red indicator will show what your rating is !

Have Fun !

Alligator Software can be reached via E-Mail on CompuServe. CompuServe address number 72202,2453

## **Alligator Software**

Bringing you the Best in Shareware Games !